*APPLICATION NOTE*

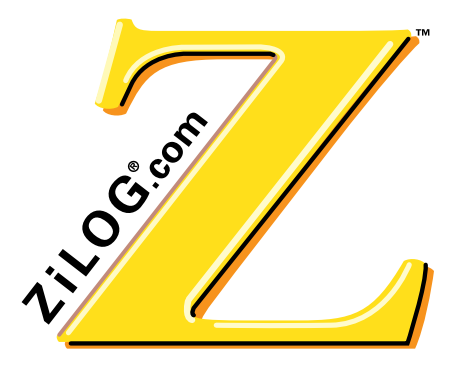

# **STEP-DOWN VOLTAGE CONVERTER**

#### **INTRODUCTION**

In many cases, electronic circuits require an accurate and stable voltage supply. The voltage provided by transformers, batteries, generators, and so on are unstable and not very accurate. Therefore, a voltage regulator must be placed between the source and the load.

In the past, linear voltage regulators were used for this task. They were inexpensive, stable, exact, and very easy to use. However, they burned great quantities of fuel, though, which meant they wasted a lot of power.

The alternative solution was switching regulators. Though switching regulators were expensive, complicated, and generated ripple, they were very economical. In fact, designs of switching regulators have greatly improved in recent years. The disadvantages have declined, and switching regulators are widely used today.

#### **ADVANTAGES**

The step down voltage converter is probably the most commonly used switching regulator. Using a ZiLOG microcontroller (MCU), this application note describes a basic step down voltage converter. The step down voltage converter can drive all kinds of loads (ohmic, inductive, capacitive), including:

- Halogen light bulbs
- **Motors**
- Relays

The main advantage of this step down voltage converter, compared to others is that the ZiLOG converter is able to perform other tasks as well. Using this converter, an engineer can implement many designs including an IR-receiver, revolutionregulation, current surveillance, or power supply failure handler.

There is abundant literature available explaining the function of a step down converter. This application note is intended to explain one form of implementation.

#### **REQUIREMENTS**

The first requirement for creating a step down voltage converter is a Pulse Width Modulator (PWM). The MCU essentially generates the PWM. There are two MCU choices:

- The Z86E02
- The Z86E31

The Z86E02 is the most cost effective and generates PWMs up to almost 8kHz. If a 16kHz PWM is required, use the Z86E31. This 7-bit PWM has fair resolution. If the PWM frequency is raised, then the resolution must be lowered.

#### **REQUIREMENTS** (Continued)

The second requirement is a switch. A switch is made from the transistor network (BC548B + TIP116), which can source up to 4A. The design engineer must consider a heat sink for the TIP116 for this specific application. The following calculation illustrates this approximation:

 $P_{heat} = Uce * I * fpwm * (t_{on} + t_{off})$ 

*Pheat* = power with which the transistor silicon is heated [W]  $\overline{UCE}$  = voltage across collector and emitter [V]  $\hat{I}$  = maximum current through the transistor /load [A]  $f$ *pwm* = *PWM* frequency [Hz]  $t_{on}$ ,  $t_{off}$  = transistor switching times [s]

The heat transmission resistance of the heat sink can be calculated as follows:

$$
R_{th} - (\hat{T}_{silicon} - \hat{T}_{ambient})
$$
  
\n
$$
P_{heat}
$$
  
\n
$$
R_{th}
$$
 = thermal resistance from silicon to ambient  $\left[\frac{K}{W}\right]$   
\n
$$
\hat{T}_{silicon}
$$
 = maximum silicon temperature [K]  
\n
$$
T_{ambient}
$$
 = maximum ambient temperature [K]

The necessary thermal resistance of the heat-sink is represented as:

$$
R_{th\ heat\ sink} = R_{th} - R_{th\ transistor} + R_{th\ transistor} >_{beat\ sink}
$$
\n
$$
R_{th\ heat\ sink} = thermal\ resistance\ from\ heat\ sink\ to\ ambient\left[\frac{R}{W}\right]
$$
\n
$$
R_{th\ transistor} = thermal\ resistance\ from\ silicon\ to\ package\left[\frac{R}{W}\right]
$$
\n
$$
R_{th\ transistor} >_{beat\ sink} = thermal\ resistance\left[\frac{R}{W}\right]
$$

The thermal resistance from the transistor package to the heat sink depends on whether a thermal coat, glimmer isolation (ca.  $2K/W$ ), or crema  $(0.5K/W)$  is used.

The third part necessary for a step down converter is the inductance. The minimal inductance (L1) value is calculated with the following formula:

$$
L_1 = \frac{U_0}{4 * f_{pwm} * \Delta I}
$$
  
\n
$$
L_1 = \text{inductance } [H]
$$
  
\n
$$
U_0 = \text{supply voltage } [V]
$$
  
\n
$$
f_{pwm} = \text{PWM frequency } [Hz]
$$
  
\n
$$
\Delta I = \text{maximum current ripple } [A]
$$

To keep the current ripple low, high inductance values are preferable. However, to keep the regulation loop stable, low inductance values are better. Keep the inductance value as small as possible to maintain regulation loop stability.

# **VOLTAGE CONTROL**

To make a step down voltage converter, the voltage must be controlled. This control is accomplished by feeding the voltage across the load back into the MCU. The load voltage is available at port 31, and an adjustable reference voltage is available at port 33. The MCU compares the two voltages and adjusts the duty cycle of the PWM accordingly, provided that the two voltages are not the same. When the voltage across the load is too low compared with the reference voltage, then the MCU increases the duty cycle of the PWM. When the voltage across the load is too high compared with the reference voltage, then the MCU decreases the duty cycle of the PWM. P1 adjusts the reference voltage and depending on this reference the MCU shortens or lengthens the duty cycle of the PWM. This condition causes the load voltage to lower or rise.

# **REGULATION LOOP**

The step down voltage converter is a regulation loop. The program provides a simple integrating regulator with a fixed phase shift of 90˚. The transistor network is an amplifier. The inductor is a PT1, with a maximum 90˚ phase shift. The voltage measuring is done by R5-R6, which is an amplifier with an amplification of 0.325. Consequently, there is a maximum phase shift of 180˚ with an ohmic or inductive load. Ohmic loads are neutral, whereas inductive loads decrease the stability. With a capacitive load, however, the phase shift can reach a maximum of 270˚. Therefore, with an ohmic or inductive load, the step down converter can oscillate; with a capacitive load, the converter can be unstable under worstcase conditions.

To avoid this problem, keep the value of the inductance (L1) as low as possible. If swinging tendencies of the step down converter are still too high, reduce the value of *integration* time in the program. As a final step, reduce the input voltage.

Follow these steps when the swinging tendency is too high. Under normal conditions, these steps are not necessary. Figure 1 illustrates the regulation loop sequence.

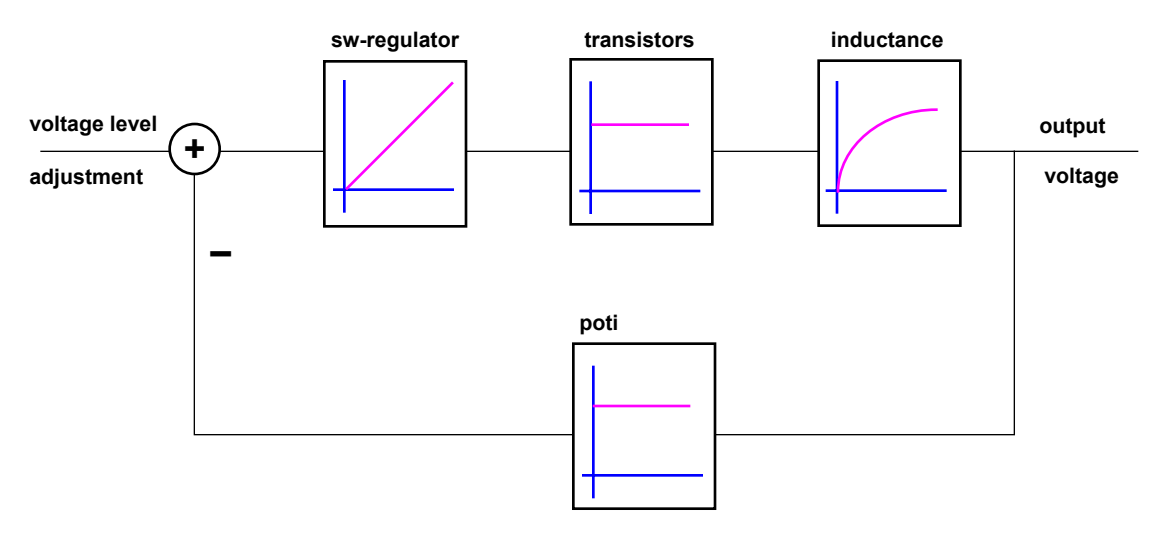

**Figure 1. Regulation Loop Diagram for Ohmic or Inductive Loads**

# **THE MAIN PROGRAM**

The definition of variables, constants, and macros are defined at the beginning of the software code. The constants may be altered to customize the voltage-regulator. Next, set the *Softstart* feature to be active or inactive. From that point, select either the Z86E02 or the Z86E31 as the target controller.

The Z8 initializes and enters the main program. The main program consists of NOPs which can be replaced by custommade subroutines. The regulator and the PWM generator are interrupt-driven.

First, load the timer (T1) with the next half-period of the PWM cycle. Next, enter the regulator routine. From that point, the PWM is adjusted to achieve the pre-adjusted value of the voltage. Finally, exit the interrupt; the Z8 returns to the main

#### **SCHEMATICS** (Continued)

program. The Z8 is a very robust and fast MCU, and there is enough core performance left to execute various other tasks in the main program. Figure 2 illustrates the main program sequence. Figure 3 illustrates the interrupt routine.

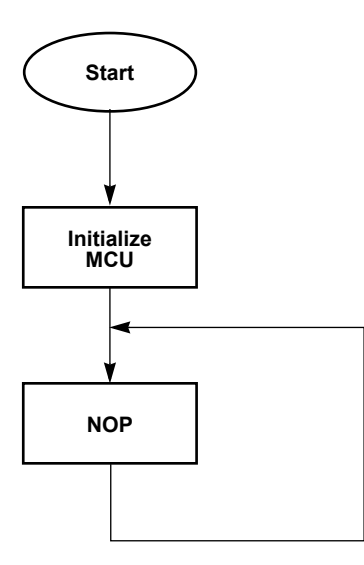

**Figure 2. Program Sequence**

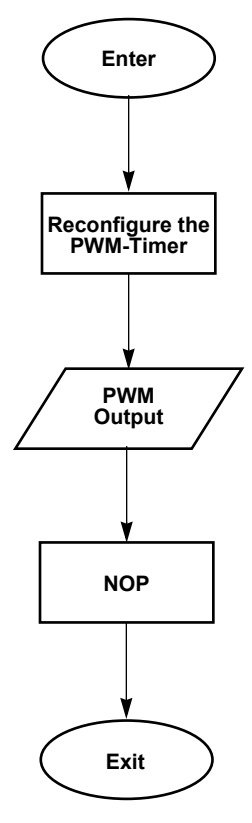

**Figure 3. Interrupt Routine**

# **SCHEMATICS**

Figures 4 and 5 illustrate the schematic diagrams of the two chips.

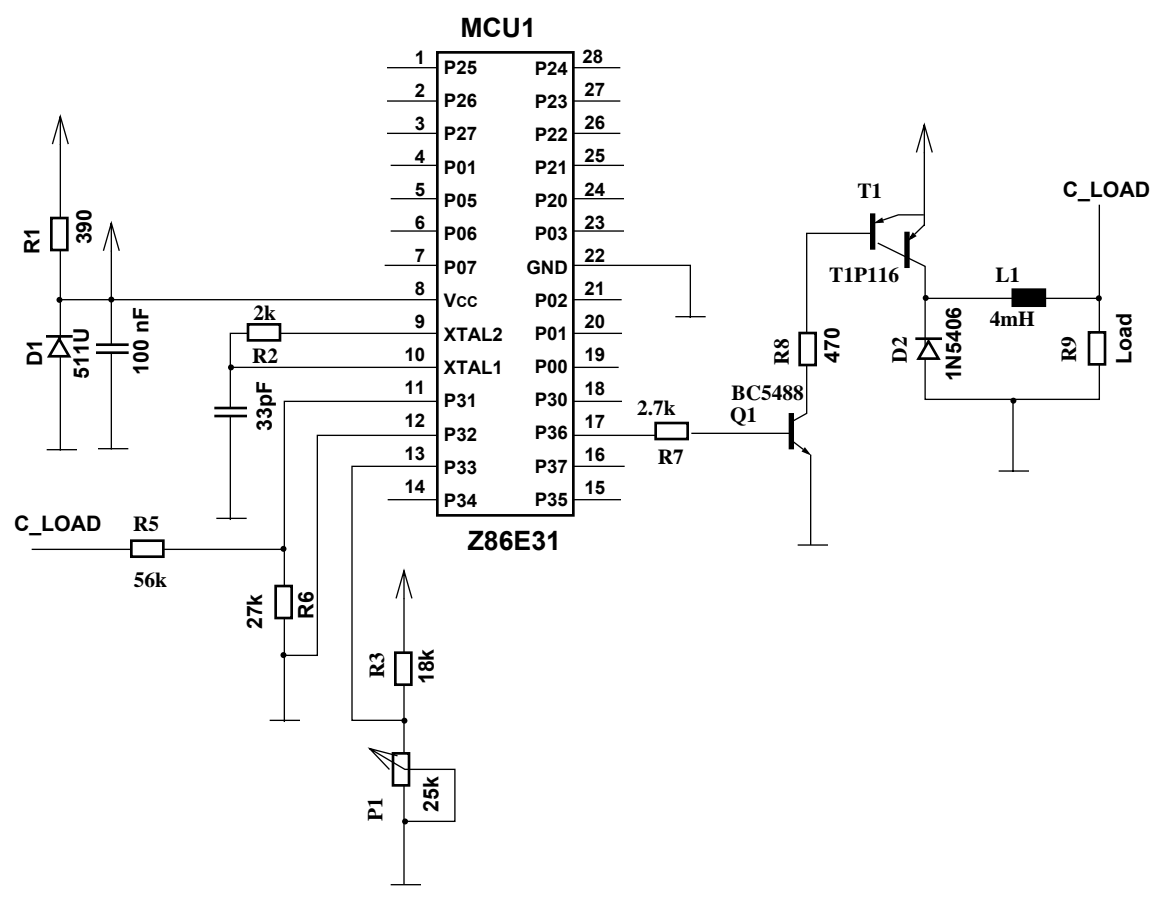

**Figure 4. Voltage Regulator Schematic Using the Z86E31**

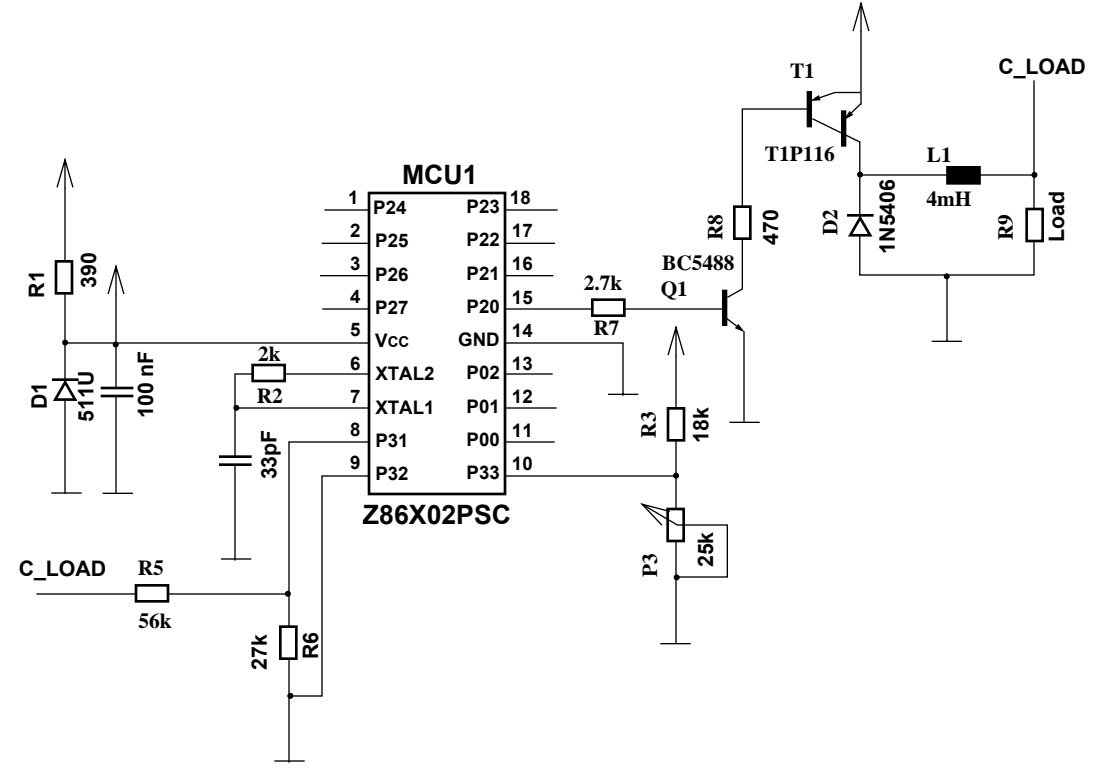

**Figure 5. Voltage Regulator Schematic Using the Z86X02PSC**

# **SAMPLE CODE** (Continued)

#### **SAMPLE CODE**

Pages 7–13 illustrate the step-by-step process of creating a step down voltage regulator.

# **CONCLUSION**

By following the basic guidelines contained in this application note, any design engineer can ensure a quick and easy implementation of a step down voltage converter for a variety of design applications.

This application note is for 8MHz.  $\cdot$ "Using A Z86E02 MCU For "Step Down Voltage Regulation" via pwm.  $\cdot$  $\ddot{i}$  $FILE:$ vol reg1.S  $\cdot$  $\cdot$ DATE: 23.12.97  $MCU$  : Z86E02  $\ddot{i}$ PROJECT: Voltage Regulator  $\ddot{i}$ Klaus Buchenberg AUTHOR:  $\cdot$ SOFTWARE: REVISION 3.0  $\ddot{i}$ This program is assembled by ZiLOG ZMASM assembler  $\ddot{ }$ GLOBALS  $\bigcirc$   $\bigcirc$   $\bigcirc$ When the softstart option is wished, then set SOFTSTART\_WISHED to 1 = Yes  $\ddot{i}$ SOFTSTART\_WISHED.equ  $0 : 1 = Yes$  $0 = No$ Bitnumber definitions bitno0.equ%01 bitno1 .equ%02 bitno2 .equ%04 bitno3.equ%08 bitno4.equ%10 bitno5 .equ%20<br>bitno6 .equ%40<br>bitno7 .equ%80 PORTS DEFINITION  $\cdot$ Port 0 pin  $\cdot$ P00: power. UP key  $\ddot{ }$ iupkey .equ bitno0 ; not used P01: power. DOWN key  $\ddot{i}$ idownkey.equ bitnol; not used P02: idle input  $\ddot{ }$ Port 2 pin<br>P20: output for pwm  $\ddot{i}$  $\ddot{i}$ pwm\_output.equ bitno0 P21-P27: output idle N.C.  $\ddot{i}$  $\mathcal{I}$ Port 3 pin P31: output voltage sensing  $\ddot{i}$ Usense .equ bitnol P32: idle input, pull to ground when not used  $\ddot{i}$ P33: voltage reference  $\cdot$ Uref .equ bitno3 REGISTERS DEFINITION integration\_timer .equ r4 ; counts the number of periods<br>; softstart\_counter .set r5 ; counter for softstart routine<br>duration\_of\_low\_cycle .equ r6 ; length of low time of period duration\_of\_high\_cycle .equ r7 : length of high time of period set %FE ; counter for delay routine ; delay\_counter

BITS DEFINITION  $: * *$ CONSTANTS DEFINITION pre1 min ; pwm freq.  $=$ ; osc. freq./(PRE1 \* 8\*no\_voltage\_levels) ; in this case pwm freq. =  $521Hz$ ; pwm freq. =  $8E6Hz/(30*8*64)$ no\_voltage\_levels .equ 64 ; number of voltage levels start\_up\_voltage .equ ; voltage start level <=  $\overline{2}$ no voltage levels max\_high\_cycle .equ 63 ; max duration of high cycle inv\_softstart\_time .equ 255 ; extends start up time by 3 ; extension factor = 765/inv\_softstart\_time MACROS Refer to Z8 technical manual for macro definition  $\ddot{ }$ MACRO register,bitnumber <br>or \register,#\bitnumber ; the specified register bset MACEND ; clear the appropriate bit in  $hclr$ MACRO register, bitnumber  $\text{register}, \# \sim(\text{bitnumber})$  ; the specified register and MACEND MACRO register, bitnumber, label ; IF the appropriate bit in brset tcm \register,#\bitnumber ; the specified register is set z,\label ; THEN jump to label ir MACEND ; ELSE go on brclr MACRO register, bitnumber, label ; IF the appropriate bit in the tm \register,#\bitnumber<br>jr z,\label ; specified register is reset ; THEN jump to label MACEND ; ELSE go on pwm\_high\_cycle MACRO bset r2, pwm\_output MACEND le MACRO<br>bclr r2,pwm\_output pwm\_low\_cycle MACEND INTERRUPTS VECTOR .MLIST .LIST  $\ddot{i}$ Interrupt vector address %00 to %0C  $\begin{array}{c} *0000 \\ \text{irq0} \\ \text{irq1} \end{array}$  $.$  ORG .word .word .word irq2 word irg3 .word irq4 .word timer1 PROGRAM STARTS HERE  $\ddot{i}$ 

BEGINNING:  $.ORG$   $80C$  $irq0$ : irq1: irq2: irq3: irq4: di  $1d$ P01M,#00000101b ; P0, P1 input, internal stack  $1<sub>d</sub>$ P2M,#00000000b ; P20-P27 output  $1d$ P3M,#00000011b ; P3 analog + P2 push pull Switch off transistor P2,#11111110b and  $clr$ SPH ld SPL, #%40 ; INIT STACK POINTER ld IPR,#00001010b ; IRQ5 has highest priority  $1<sub>d</sub>$ IMR,#00100000b ; enable T1 interrupt ; INITIALIZE RAM TO "0" srp #%30  $\cdot$  $\cdot$ 1d R14,#%3d clr @R14 ;zram: djnz R14,zram  $\cdot$  $\ddot{i}$ Initialize all registers  $srp$ #%00 ; set working register to \$00  $clr$ integration timer ld prel,#prel\_min ; preset T1 ld duration\_of\_high\_cycle,#start\_up\_voltage ; preset voltage level T1,duration\_of\_high\_cycle<br>duration\_of\_low\_cycle,#no\_voltage\_levels  $\cdot$ ld ld  $\cdot$ duration\_of\_low\_cycle,duration\_of\_high\_cycle  $\cdot$ sub ei TMR, #00011100b  $1d$ IF SOFTSTART\_WISHED call softstart ; increase voltage slowly **ENDIF** MAIN USER PROGRAM  $\cdot$ The step down voltage regulator runs as a batch task via T1 interrupt.  $\cdot$ Main: **NOP** ; insert your instructions ; here jp Main  $\ddot{i}$ SUBROUTINES  $\mathfrak{z}$  – IF SOFTSTART\_WISHED  $1.5uS \times (30x222) = 10 mS$  $\ddot{ }$ delay\_counter .set %FE

```
delay10msec:
            ld delay_counter,#222 ; 6 cycles
loop1:
            nop ; 6 cycles
            nop ; 6 cycles
                   delay_counter<br>nz,loop1
            jr nz, loop1 ; 12 cycles
            ret
delay100msec:
            call delay10msec<br>call delay10msec
            call delay10msec<br>call delay10msec
            call delay10msec<br>call delay10msec
            call delay10msec<br>call delay10msec
            call delay10msec<br>call delay10msec
            call delay10msec<br>call delay10msec
                   delay10msec
            call delay10msec<br>call delay10msec
            call delay10msec<br>call delay10msec
                  delay10msec
            ret
            ENDIF
;///////////////////////////////////////////////////////////////////////////////////////
///////////////////
                 Increase voltage slowly after the start.
                 (extends light bulb life or speeds up
          the engine slow = less start momentum);///////////////////////////////////////////////////////////////////////////////////////
/////////////////// 
            IF SOFTSTART_WISHED 
softstart_counter .set r5
softstart:
            brset r3, Usense, end_softstart \qquad \qquad ; Is Uref reached yet?
            ld softstart_counter,#inv_softstart_time
softstart_delay:
            call delay100msec<br>djnz softstart_co
                   softstart_counter,softstart_delay
slow_down:
            dec duration_of_high_cycle : No, then slow down<br>ild duration of low cycle,#no voltage levels
             ;ld duration_of_low_cycle,#no_voltage_levels
             ;sub duration_of_low_cycle,duration_of_high_cycle 
            jr softstart \qquad \qquad ; voltage rising.
 end_softstart:
            ret
            ENDIF
;////////////////////////////////////////////////////////////////////
; Timerl interrupt occurs on each edge of the period.<br>; The timing depends on the power level = high/low ra
        The timing depends on the power level = high/low ratio.
;////////////////////////////////////////////////////////////////////
timer1:
            push rp ; working register
            srp #%00 ; group 0 reserved
                                                    ; for timer1
            brclr r2, pwm_output,turn_on ; If last pwm-cycle was
                                                   ; low then next pwm- 
                                                   ; cycle is high
turn_off: 
            pwm_low_cycle<br>ld         Tl,duration_of_high_cycle
                                                                i On next T1 end_of_count,
```
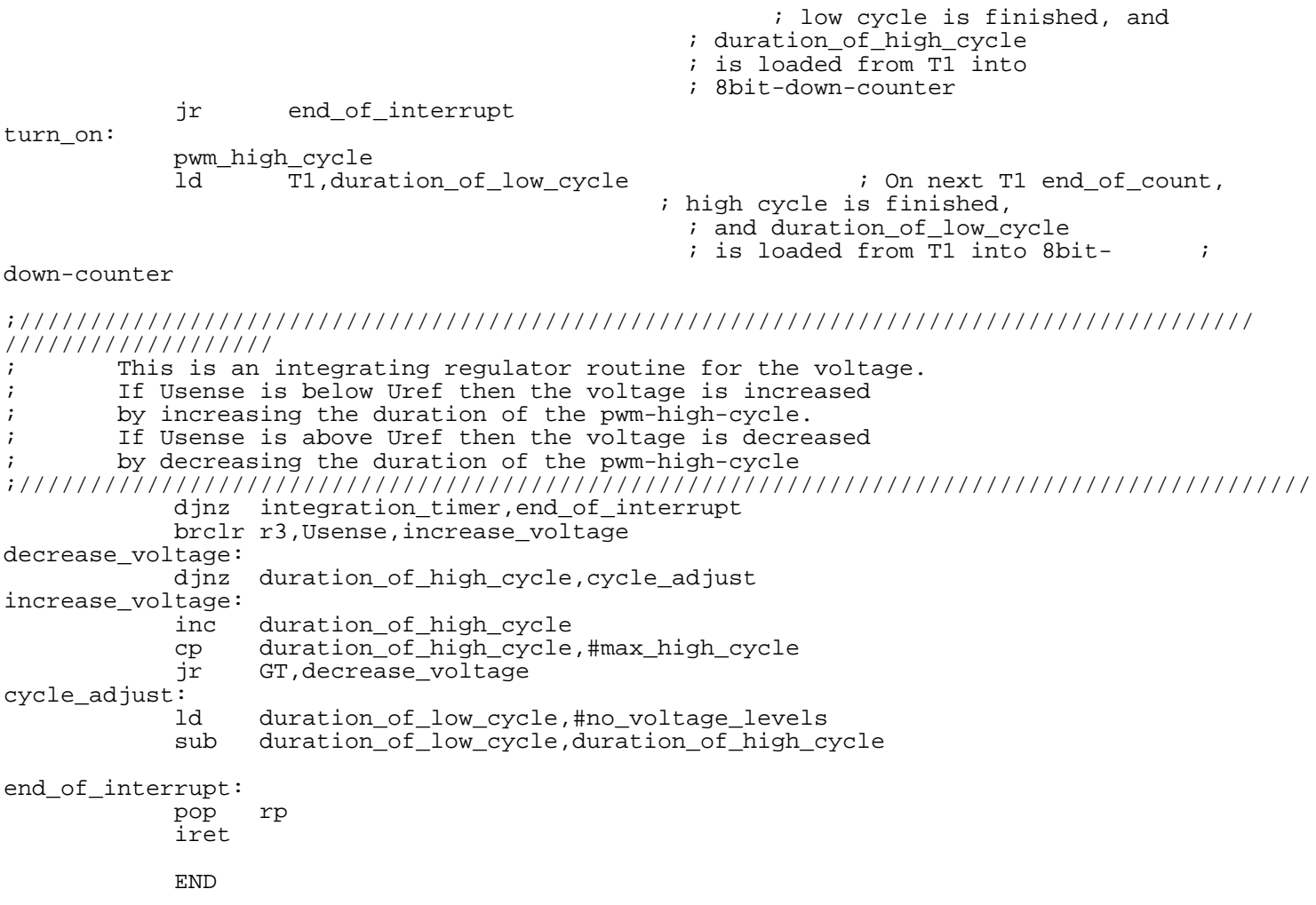

#### **Information Integrity:**

The information contained within this document has been verified according to the general principles of electrical and mechanical engineering. Any applicable source code illustrated in the document was either written by an authorized ZiLOG employee or licensed consultant. Permission to use these codes in any form besides the intended application, must be approved through a license agreement between both parties. ZiLOG will not be responsible for any code(s) used beyond the intended application. Contact your local ZiLOG Sales Office to obtain necessary license agreements.

© 1999 by ZiLOG, Inc. All rights reserved. No part of this document may be copied or reproduced in any form or by any means without the prior written consent of ZiLOG, Inc. The information in this document is subject to change without notice. Devices sold by ZiLOG, Inc. are covered by warranty and patent indemnification provisions appearing in ZiLOG, Inc. Terms and Conditions of Sale only.

ZILOG, INC. MAKES NO WARRANTY, EXPRESS, STATUTORY, IMPLIED OR BY DESCRIPTION, REGARDING THE IN-FORMATION SET FORTH HEREIN OR REGARDING THE FREEDOM OF THE DESCRIBED DEVICES FROM INTELLEC-TUAL PROPERTY INFRINGEMENT. ZILOG, INC. MAKES NO WARRANTY OF MERCHANTABILITY OR FITNESS FOR ANY PURPOSE.

ZiLOG, Inc. shall not be responsible for any errors that may appear in this document. ZiLOG, Inc. makes no commitment to update or keep current the information contained in this document.

ZiLOG's products are not authorized for use as critical components in life support devices or systems unless a specific written agreement pertaining to such intended use is executed between the customer and ZiLOG prior to use. Life support devices or systems are those which are intended for surgical implantation into the body, or which sustains life whose failure to perform, when properly used in accordance with instructions for use provided in the labeling, can be reasonably expected to result in significant injury to the user.

ZiLOG, Inc. 910 East Hamilton Avenue, Suite 110 Campbell, CA 95008 Telephone (408) 558-8500 FAX 408 558-8300 Internet: http://www.zilog.com